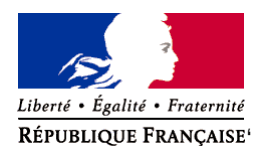

Ministère chargé de l'environnement

# **Demande d'examen au cas par cas préalable à la réalisation éventuelle d'une évaluation environnementale**

**Article R. 122-3 du code de l'environnement**

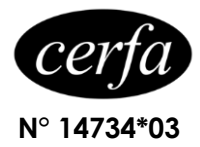

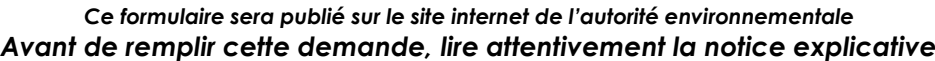

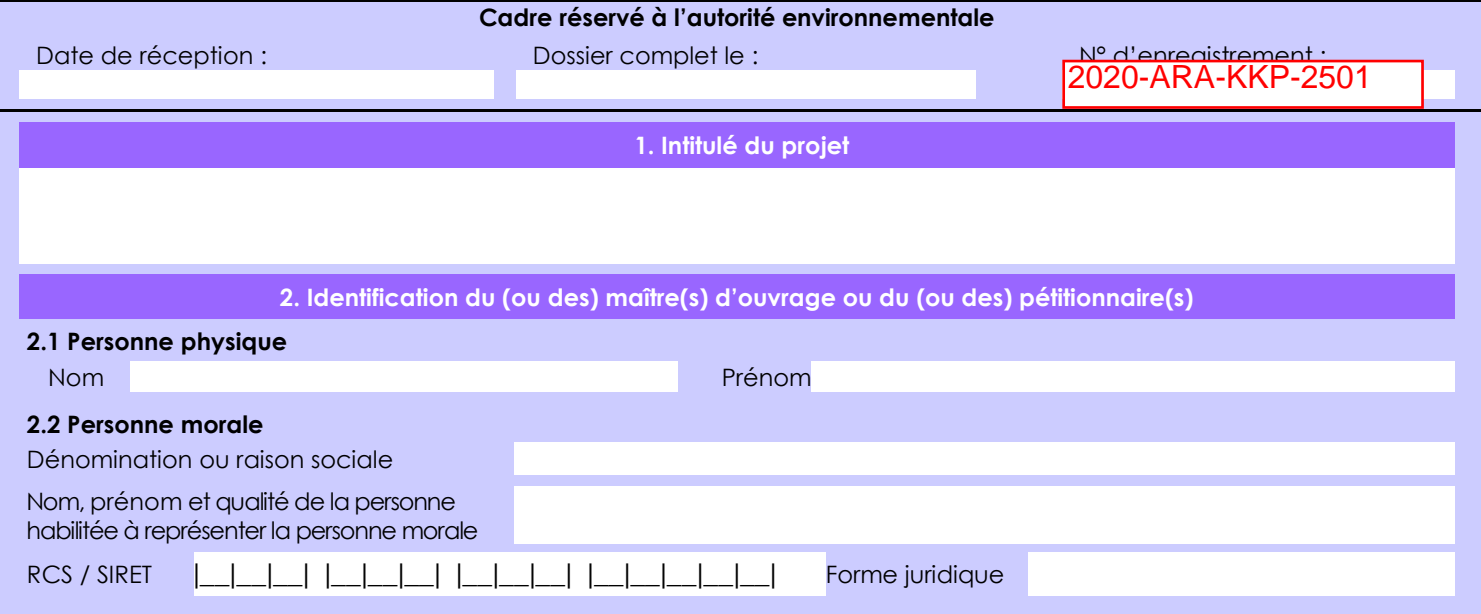

## *Joignez à votre demande l'annexe obligatoire n°1*

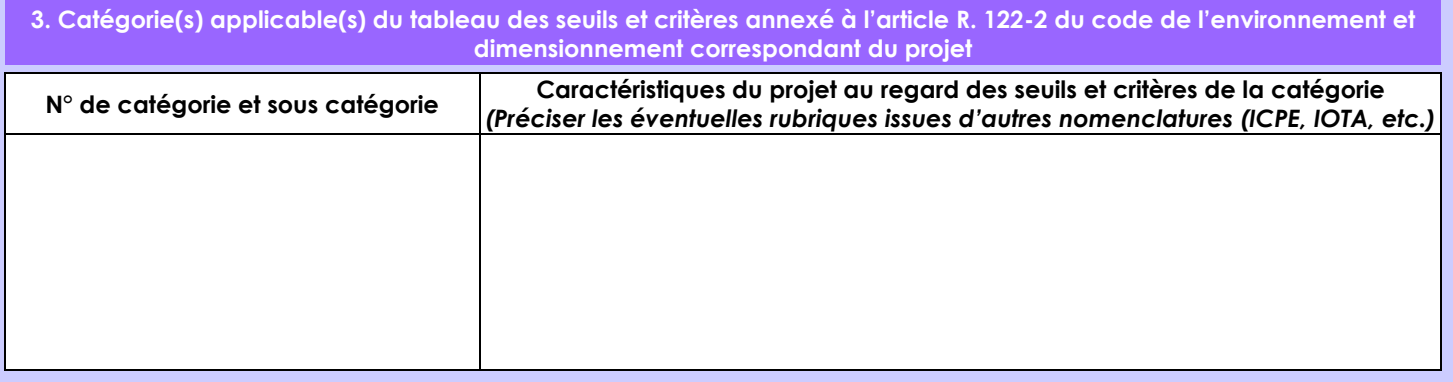

### **4. Caractéristiques générales du projet**

*Doivent être annexées au présent formulaire les pièces énoncées à la rubrique 8.1 du formulaire*

**4.1 Nature du projet, y compris les éventuels travaux de démolition**

L'aménagement consistera à créer une voirie de desserte en impasse d'environ 500 m de long, accompagnés des réseaux d'électricité, d'eau potable, de téléphone, d'eaux usées, d'eaux pluviales, ...

Cet aménagement se fera sur des parcelles en friche, sans activité agricole.

Ces parcelles sont classées en zone Ui dans le PLU de GANNAT sur une surface d'environ 4,6 ha.

La zone technique qui accueillera le bassins de rétention des eaux pluviales sera situé à la pointe est du site.

### **4.2 Objectifs du projet**

L'aménagement doit permettre la viabilisation de 10 lots destinés à la construction d'activités économiques artisanales, industrielles, tertiaires, logistique ou commerciale. Aucune habitation n'y sera autorisée.

Le projet sera réalisé en une seule tranche.

#### **4.3 Décrivez sommairement le projet 4.3.1 dans sa phase travaux**

Les travaux de terrassement se feront sur une durée de 1 an environ.

Ils débuteront par le décapage de la terre végétale. Plusieurs tranchées techniques permettront le passage des réseaux divers qui permettront la viabilisation de la totalité des terrains à bâtir.

Pour la gestion des eaux pluviales, un bassin de rétention sera créé à l'est, le long de la voie de chemin de fer, afin de limiter le rejet à 3 l/s/ha.

Le projet permettra la création de 10 lots maximum en accession.

### **4.3.2 dans sa phase d'exploitation**

A la fin de sa réalisation complète, le projet sera composé de 10 lots.

La surface de plancher maximum pour l'ensemble des lots sera de 39 995 m².

Ces lots seront destinés uniquement aux activités économiques. Aucune habitation ni sera autorisée.

**4.4 A quelle(s) procédure(s) administrative(s) d'autorisation le projet a-t-il été ou sera-t-il soumis ?** *La décision de l'autorité environnementale devra être jointe au(x) dossier(s) d'autorisation(s).* Déclaration au titre de la Loi sur l'Eau

Permis d'aménager

## **4.5 Dimensions et caractéristiques du projet et superficie globale de l'opération - préciser les unités de mesure utilisées**

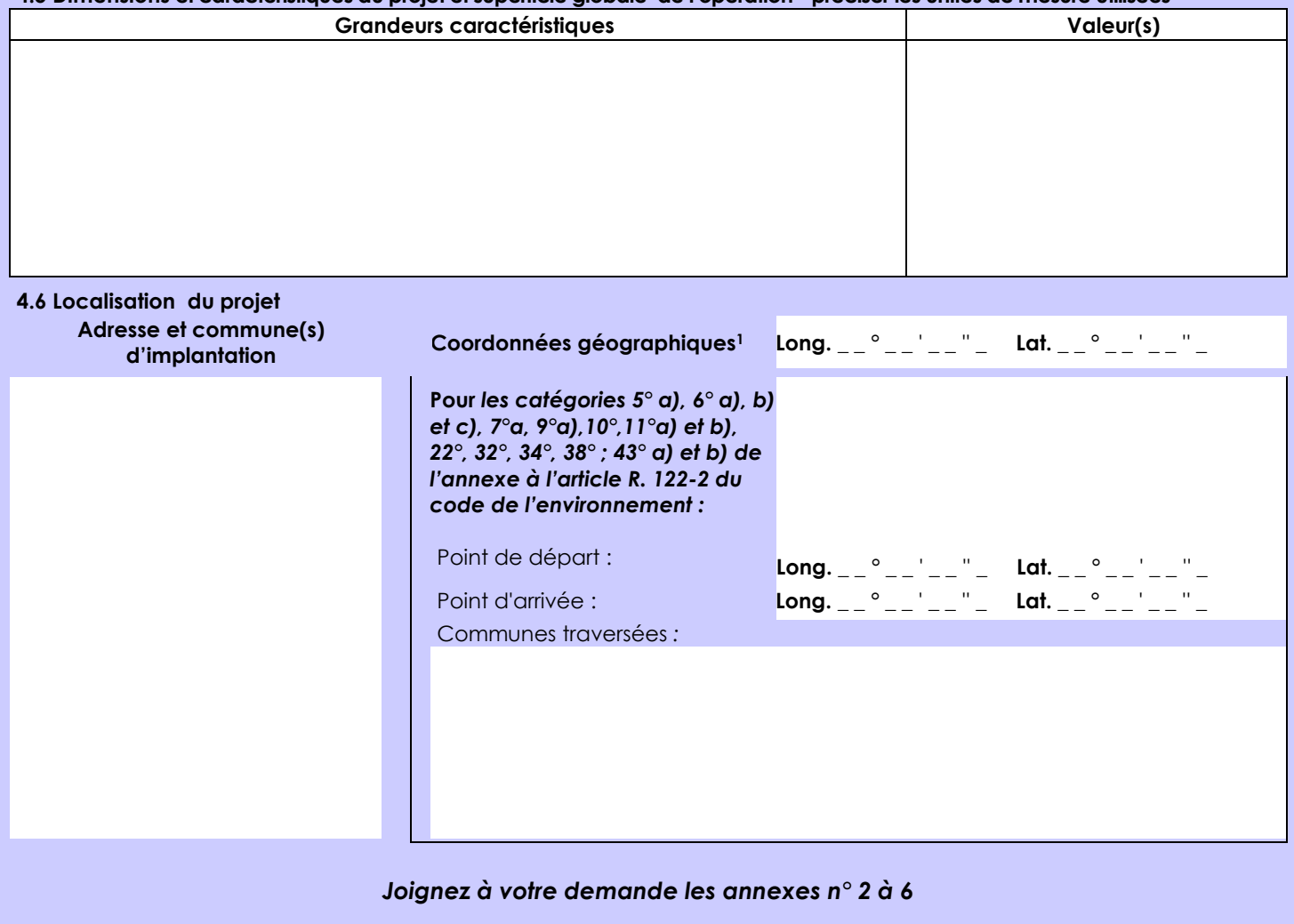

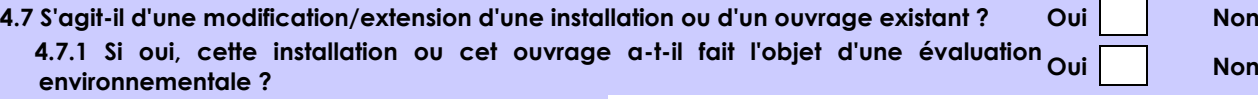

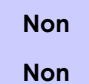

 **4.7.2 Si oui, décrivez sommairement les différentes composantes de votre projet et indiquez à quelle date il a été autorisé ?**

1 Pour l'outre-mer, voir notice explicative

Afin de réunir les informations nécessaires pour remplir le tableau ci-dessous, vous pouvez vous rapprocher des services instructeurs, et vous référer notamment à l'outil de cartographie interactive CARMEN, disponible sur le site de chaque direction régionale.

Le site Internet du ministère de l'environnement vous propose un regroupement de ces données environnementales par région, à l'adresse suivante : http://www.developpement-durable.gouv.fr/-Les-donnees-environnementales-.html. Cette plateforme vous indiquera la définition de chacune des zones citées dans le formulaire.

Vous pouvez également retrouver la cartographie d'une partie de ces informations sur le site de l'inventaire national du patrimoine naturel [\(http://inpn.mnhn.fr/zone/sinp/espaces/viewer/](http://inpn.mnhn.fr/zone/sinp/espaces/viewer/) ).

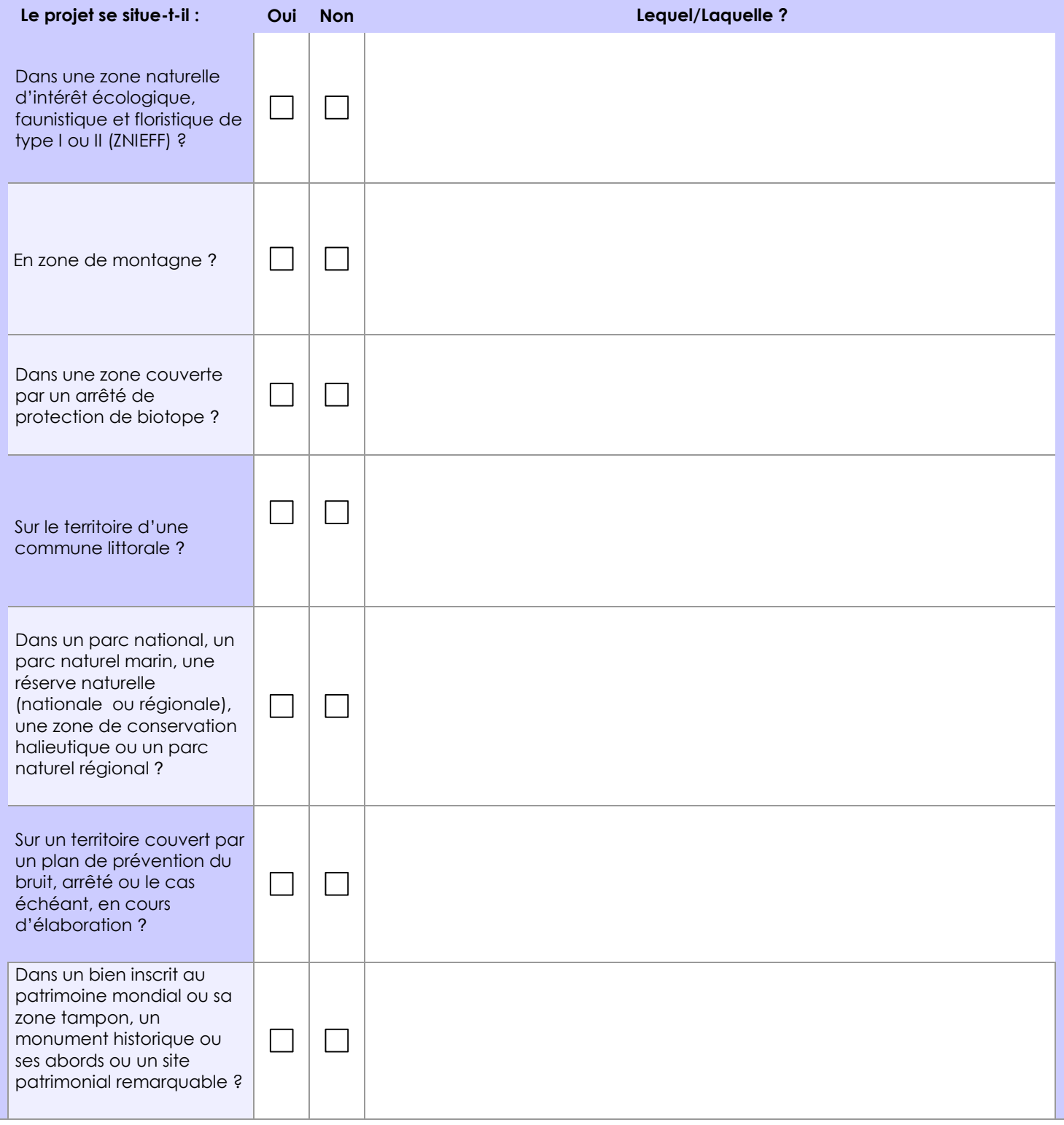

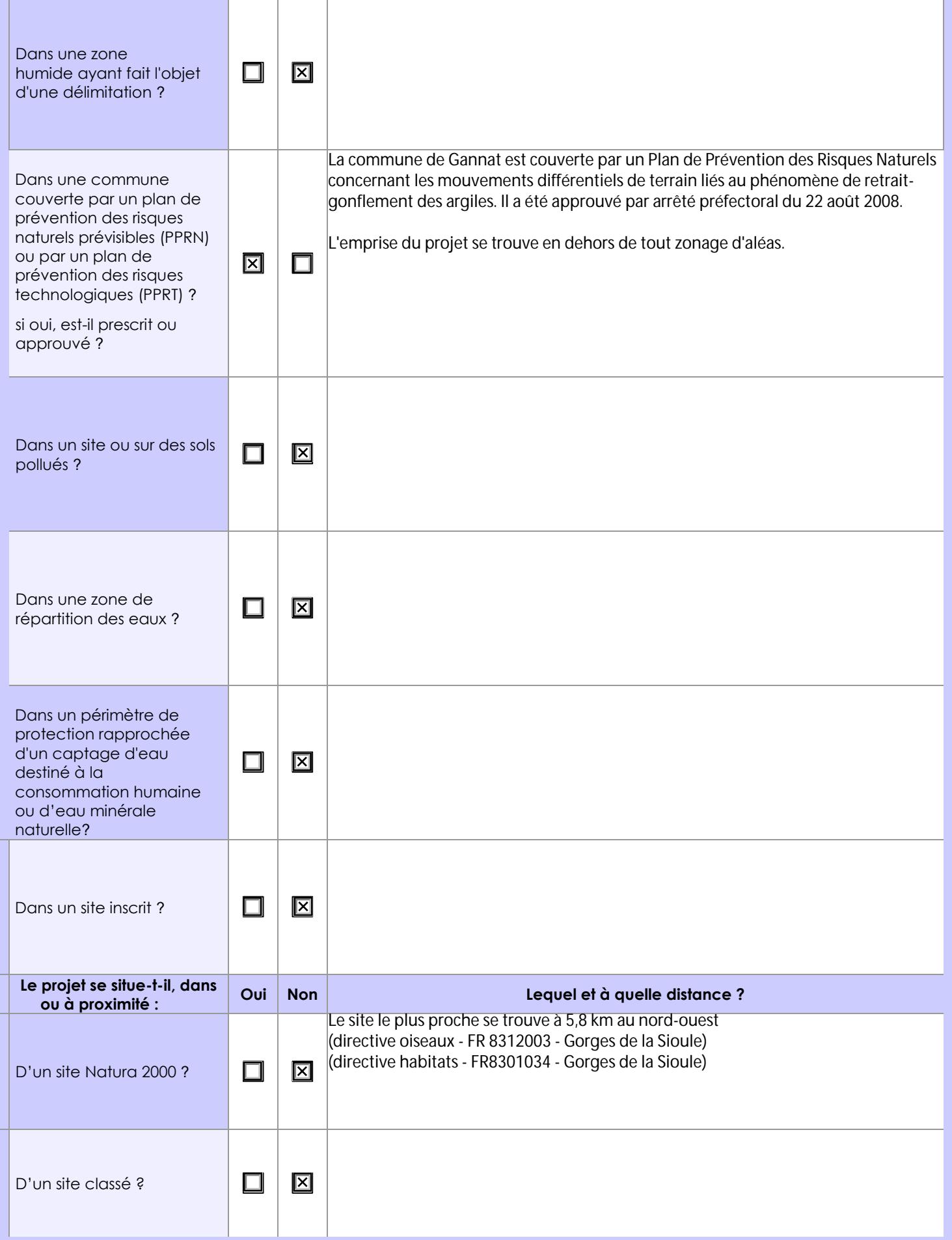

## **6.1 Le projet envisagé est-il susceptible d'avoir les incidences notables suivantes ?**

Veuillez compléter le tableau suivant :

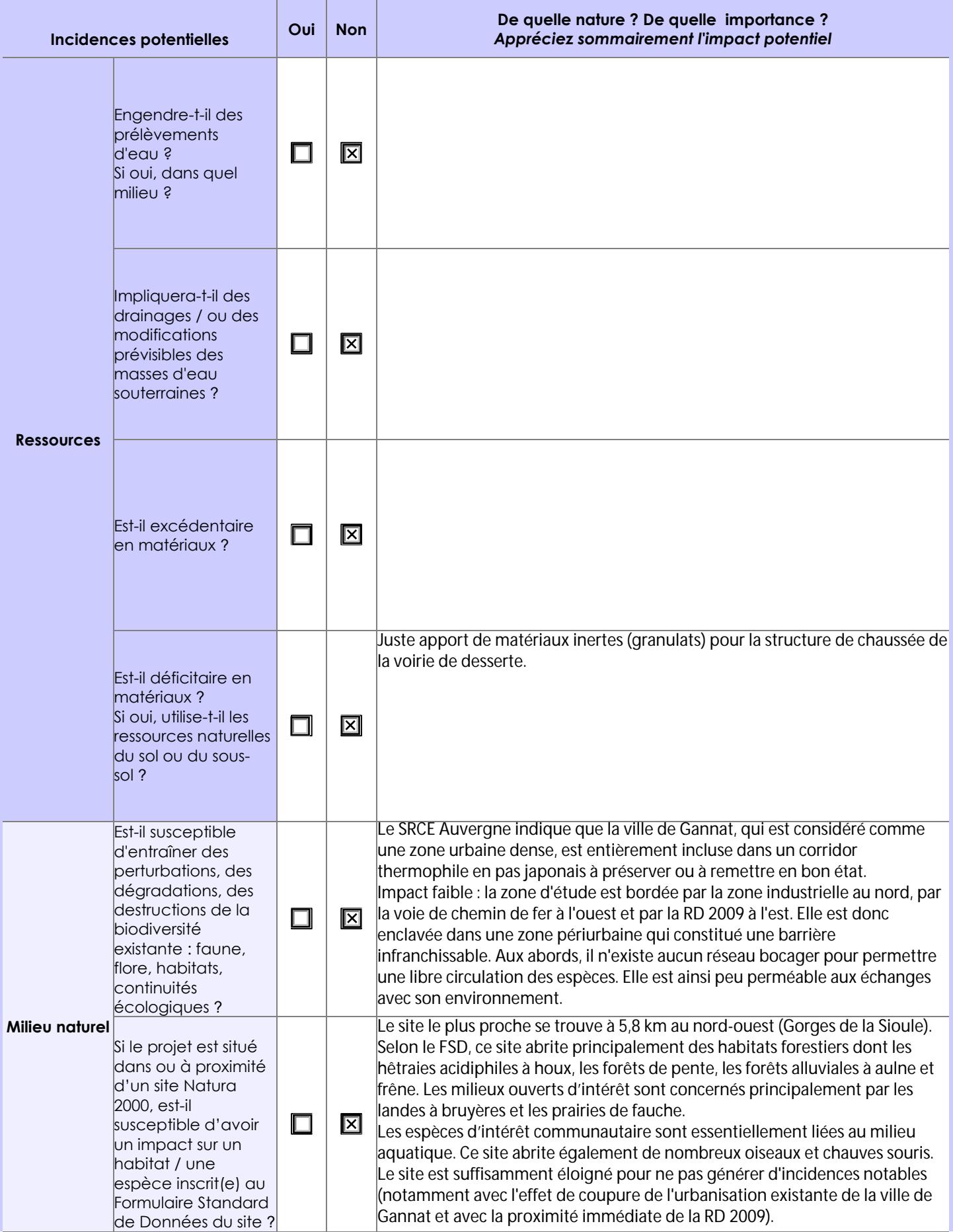

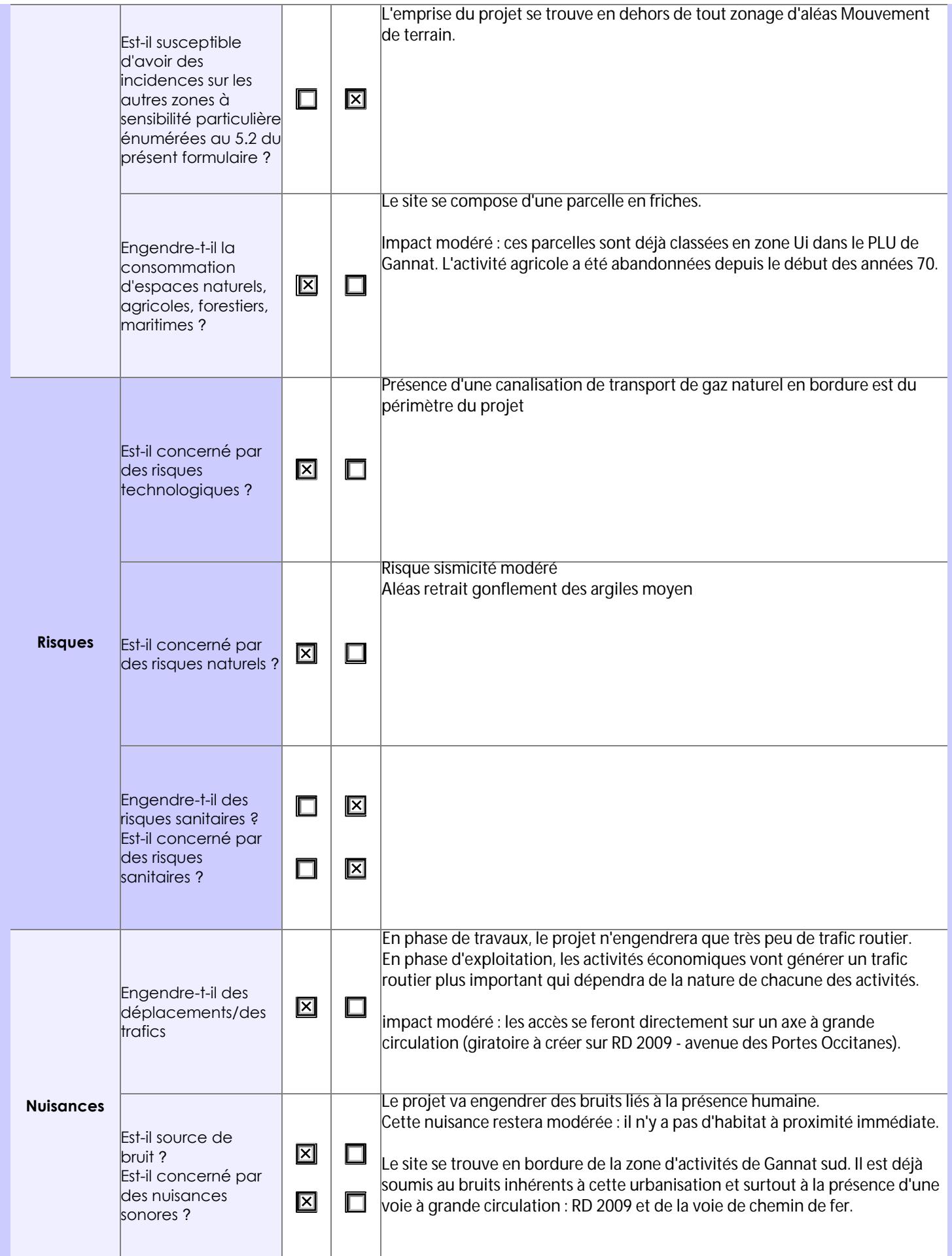

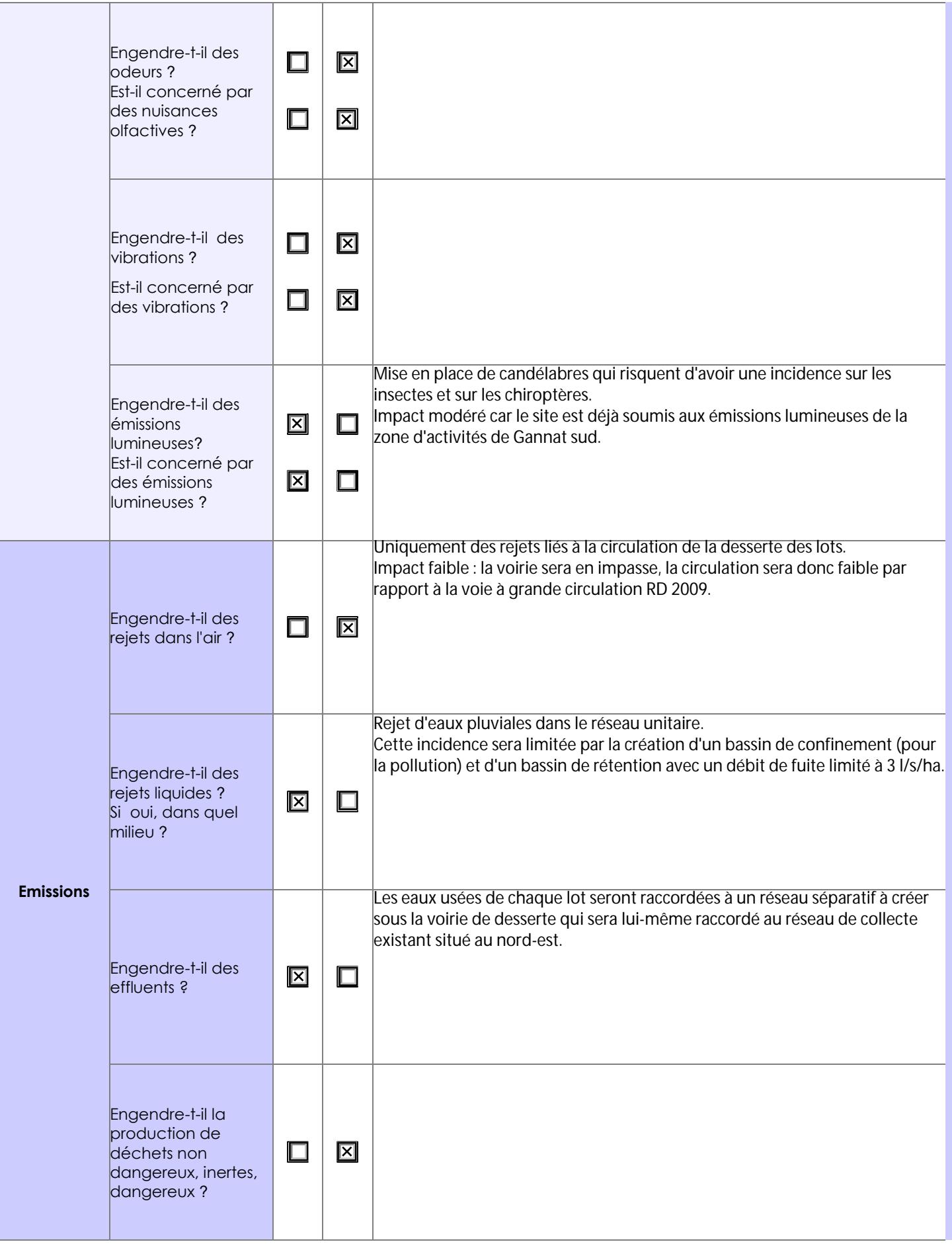

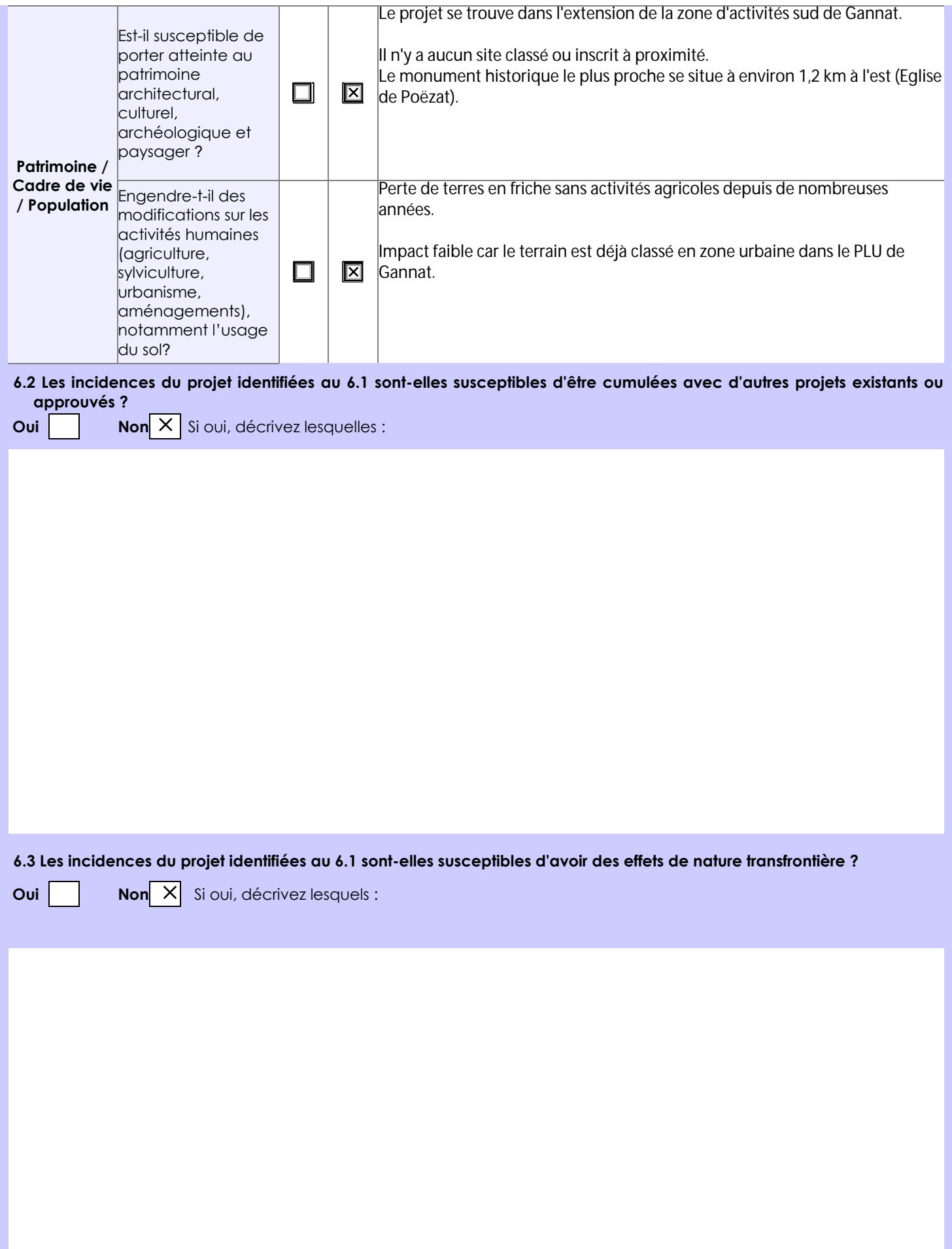

### **6.4 Description, le cas échéant, des mesures et des caractéristiques du projet destinées à éviter ou réduire les effets négatifs notables du projet sur l'environnement ou la santé humaine (pour plus de précision, il vous est possible de joindre une annexe traitant de ces éléments) :**

L'imperméabilisation du sol liée à la mise en place de la voirie interne et à l'aménagement des différents lots risque d'engendrer une augmentation du ruissellement des eaux de pluies.

Pour limiter les risques de mise en charge du réseau unitaire puis du milieu naturel, le gestionnaire a imposé un débit de fuite limité à 3 l/s/ha. Ainsi, un bassin de rétention sera mis en place à l'est. A ciel ouvert, il sera traité en espace vert. Un bassin de confinement permettra un traitement préalable par décantation. Une vanne de fermeture permettra également de récupérer les eaux en cas de pollution accidentelle.

### **7. Auto-évaluation (facultatif)**

Au regard du formulaire rempli, estimez-vous qu'il est nécessaire que votre projet fasse l'objet d'une évaluation environnementale ou qu'il devrait en être dispensé ? Expliquez pourquoi.

Les premières observations de terrain ne montrent pas de sensibilités particulières, le site se trouvant déjà en bordure de la zone d'activités de Gannat sud et étant déjà soumis aux nuisances de celle-ci et de la RD 2009 et de la voie de chemin de fer.

L'incidence la plus importante sera le rejet des eaux pluviales. A ce titre, il fera l'objet d'une étude d'incidence et d'une demande de déclaration au titre de la Loi sur l'Eau.

Ainsi, une étude d'impact ne semble pas nécessaire.

### **8. Annexes**

### **8.1 Annexes obligatoires**

Г

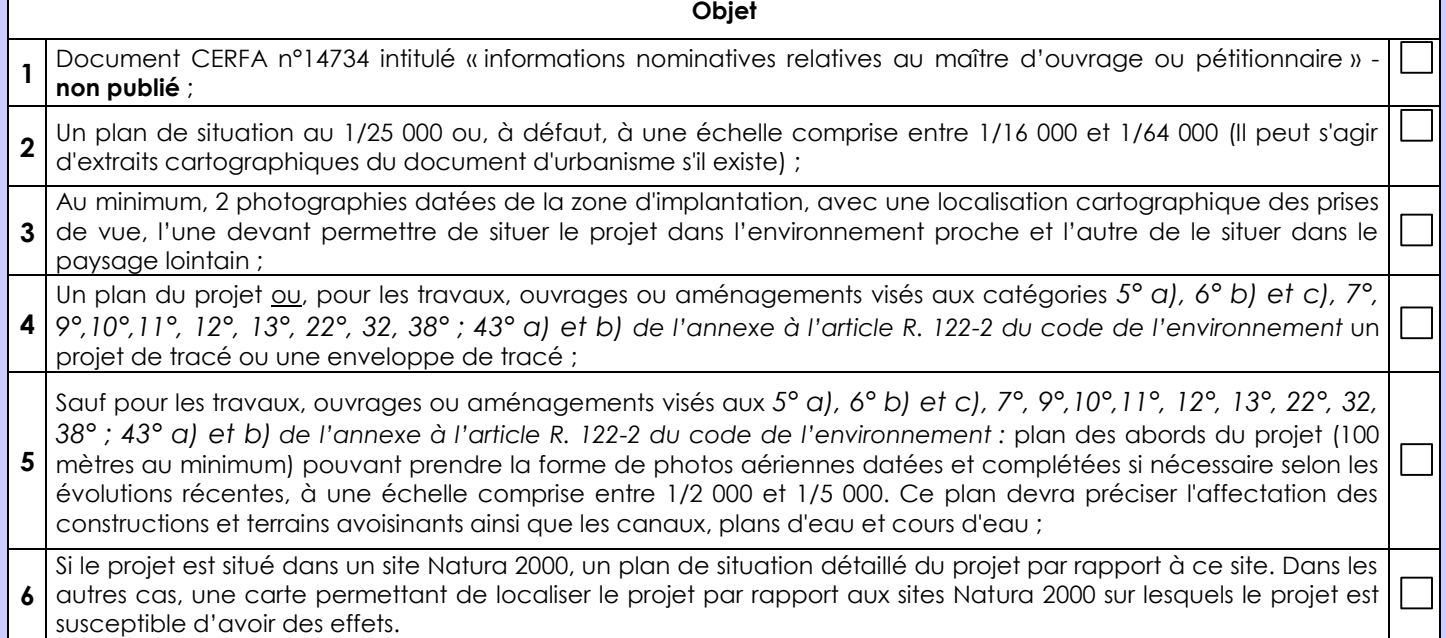

### **8.2 Autres annexes volontairement transmises par le maître d'ouvrage ou pétitionnaire**

Veuillez compléter le tableau ci-joint en indiquant les annexes jointes au présent formulaire d'évaluation, ainsi que les parties auxquelles elles se rattachent

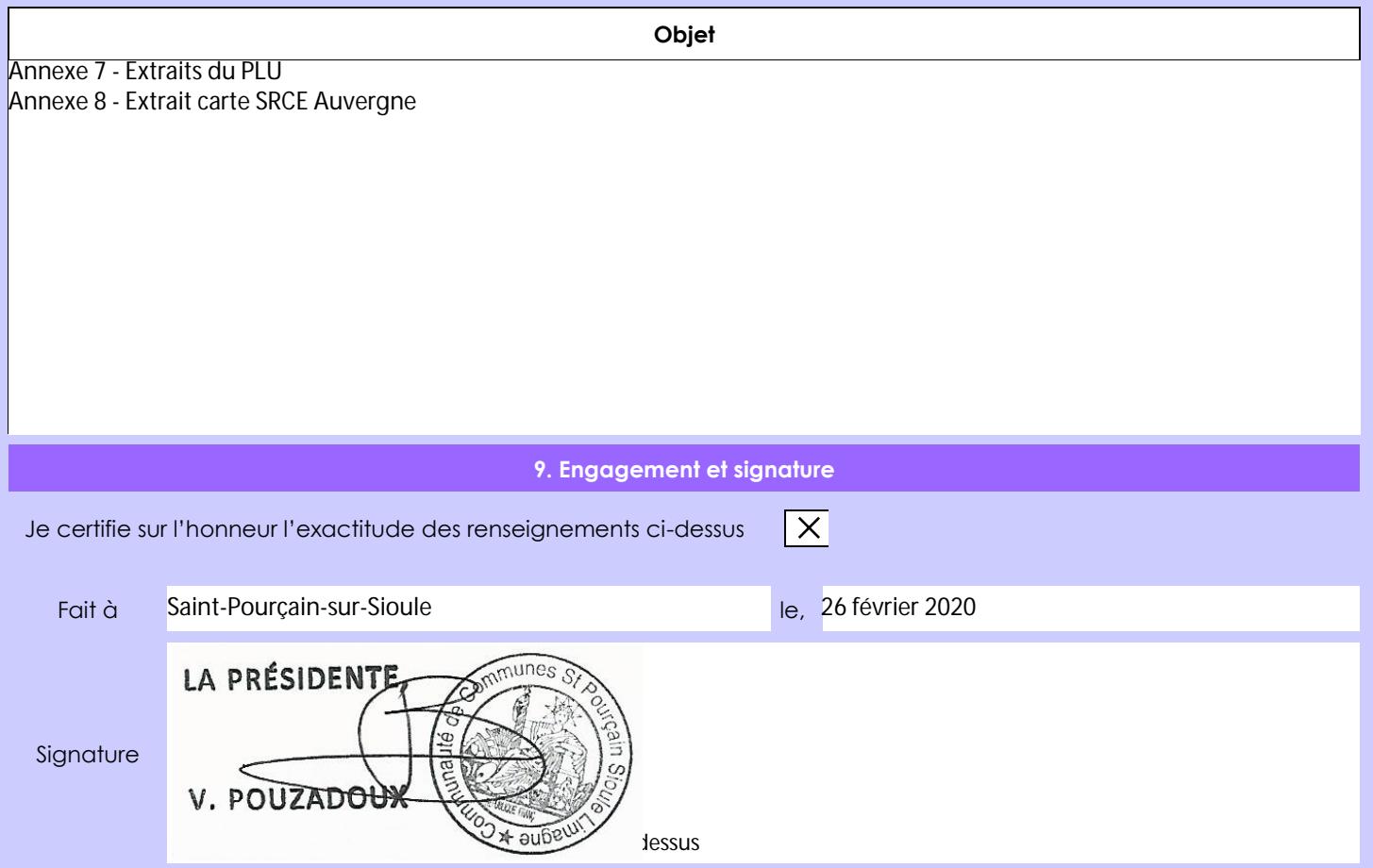